Town of Newfields 65 Main Street Newfields NH 03856

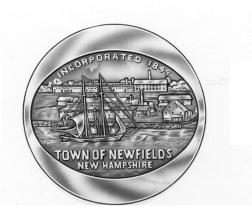

<u>www.newfieldsnh.gov</u> 603-772-5070-phone 603-772-9004-fax

## Join WebEx meeting

Meeting number (access code): 125 592 5317 Meeting password: JgtMjePP798

Join from a video system or application

Dial 1255925317@xeroxcorp.webex.com

You can also dial 173.243.2.68 and enter your meeting number.

## Join by phone

Tap to call in from a mobile device (attendees only)

+1-203-990-9546 US Toll

+1-866-466-2563 US Toll Free

Global call-in numbers | Toll-free calling restrictions

## Can't join the meeting?

If you are a host, <u>click here</u> to view host information. IMPORTANT NOTICE: Please note that this Webex service allows audio and other information sent during the session to be recorded, which may be discoverable in a legal matter. By joining this session, you automatically consent to such recordings. If you do not consent to being recorded, discuss your concerns with the host or do not join the session.